## SAP ABAP table SQLMSUBKEYINT {SQL Monitor: Subkey (Internal)}

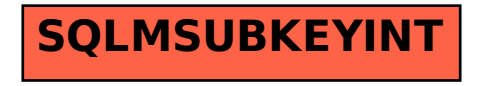